## **Introduction to Scopus www.scopus.com**

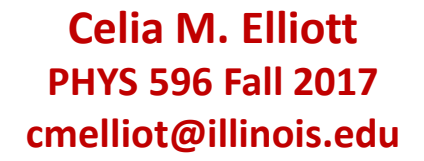

© 2017 The Board of Trustees of the University of Illinois All rights reserved.

With thanks to Mary Schlembach, physics librarian *extraordinaire,* who can find anything

### **What is Scopus? www.scopus.com**

**Largest abstract & citation database of international peer-reviewed literature**

- **22 000 peer-reviewed journals**
- **360 trade publications**
- **120 000 books (with 10 000 added/year)**
- **>57 million records, back to 1823**
- **6.4 million conf papers from proceedings & jrnls**
- **350 million scientific web pages indexed by Scirus**
- **25.2 million patent records**
- **"Articles-in-Press" from >3850 journals**

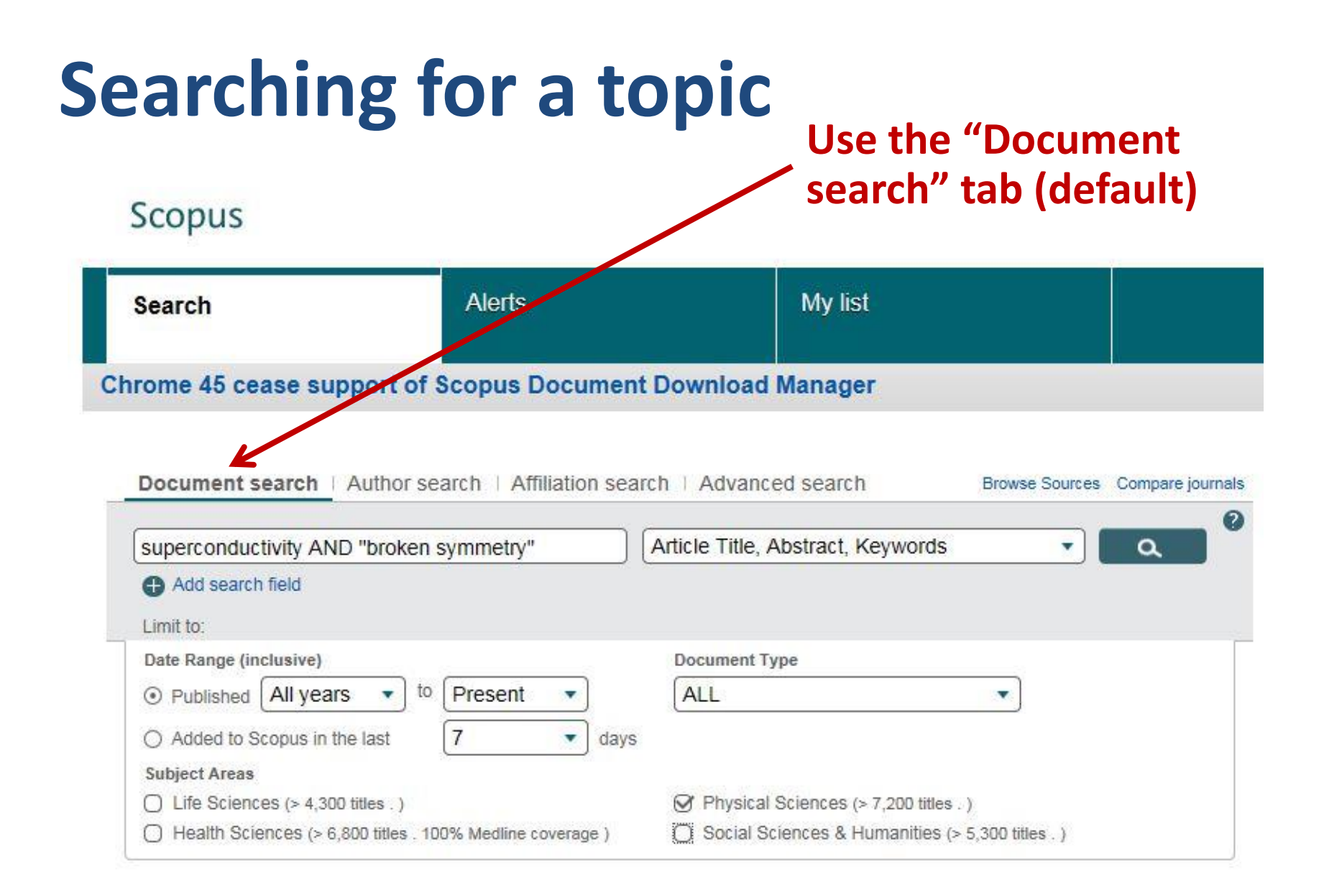

#### **Searching for a topic Type in key words**Scopus My list Alerts **Search** Chrome 45 cease support of Scopus Document Download Manager Document search | Author search | Affiliation search | Advanced search Browse Sources Compare journals  $\Omega$ Article Title, Abstract, Keywords superconductivity AND "broken symmetry" a Add search field Limit to: Document Type Date Range (inclusive) ⊙ Published | All years to: Present ALL ○ Added to Scopus in the last  $\overline{7}$ days **Subject Areas**  $\bigcap$  Life Sciences (> 4,300 titles .) 对 Physical Sciences (> 7,200 titles.) ◯ Health Sciences (> 6,800 titles . 100% Medline coverage) Social Sciences & Humanities (> 5,300 titles .)

#### **Searching for a topic Use Boolean operators to add or narrow terms, or add more search fields** Scopus

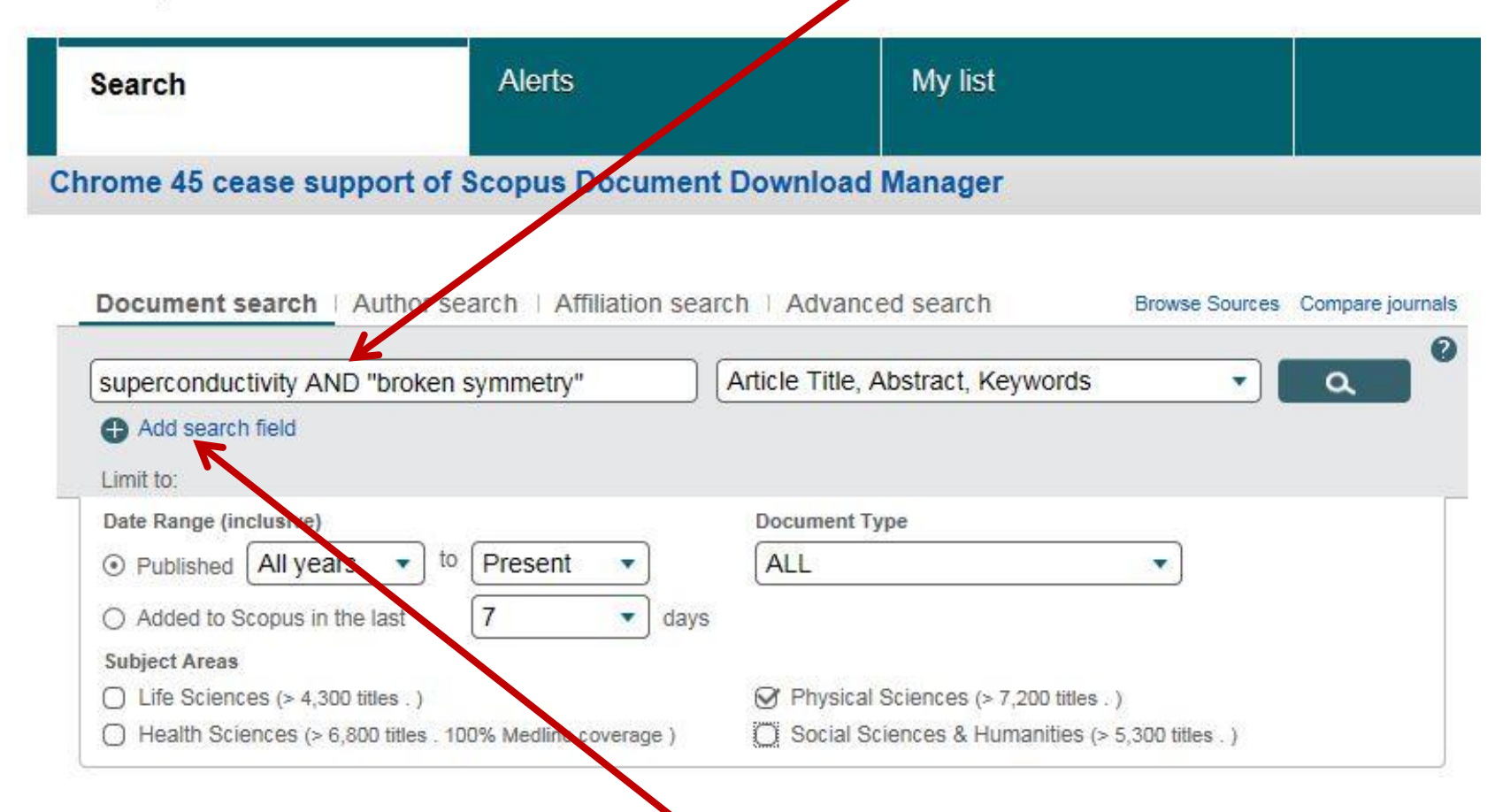

#### **Or use the "add field" button**

Scopus

### **Use quotation marks to search for exact phrases**

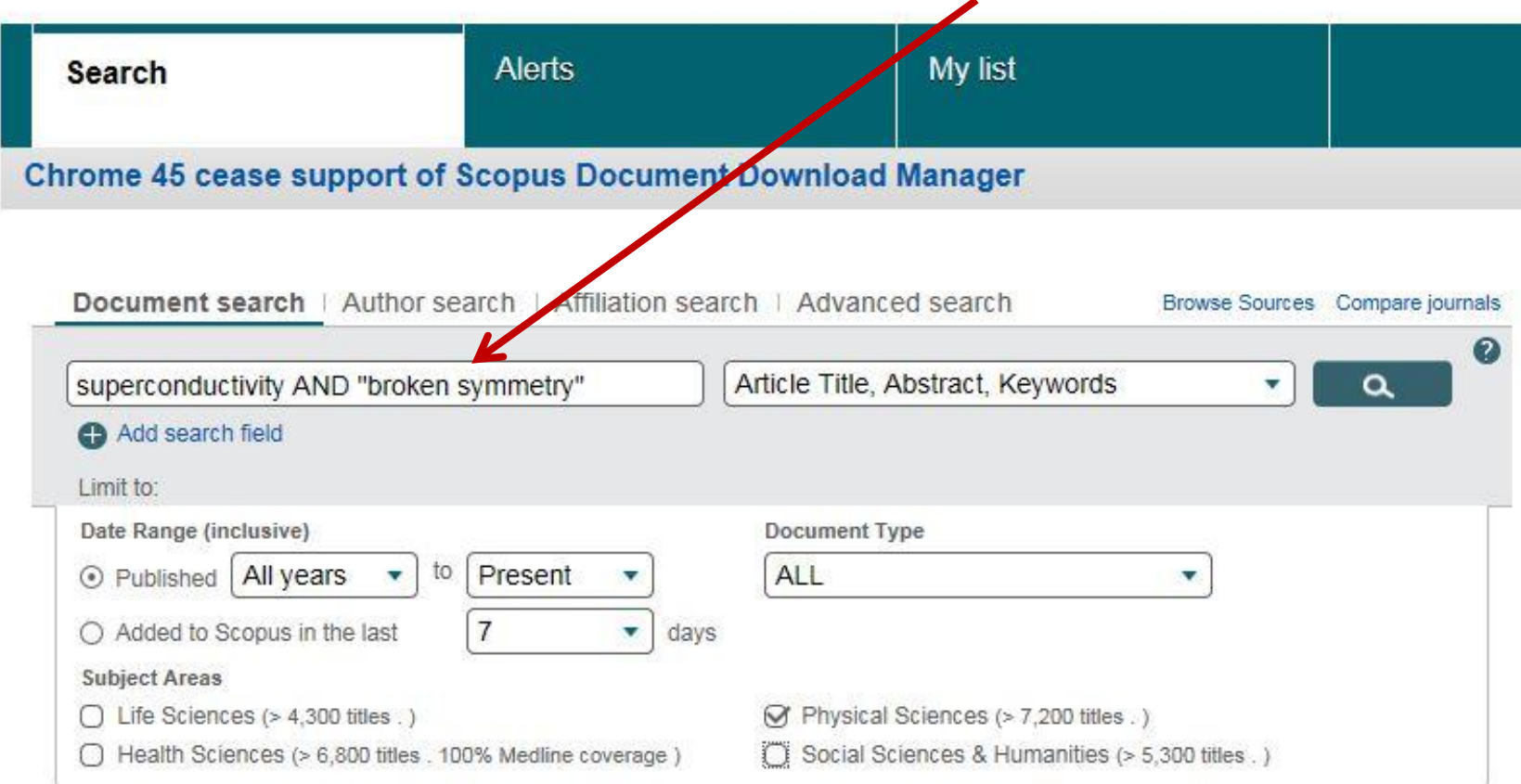

#### **Use the drop-down menu to specify where to search**

My list Alerts **Search** Chrome 45 cease support of Scopus Document Download Manager Document search | Author search | Affiliation search | Advanced search Browse Sources Compare journals 2 Article Title, Abstract, Keywords superconductivity AND "broken symmetry" a Add search field Limit to: Date Range (inclusive) **Document Type** Present ⊙ Published | All years to ALL ○ Added to Scopus in the last 7 days **Subject Areas**  $\bigcap$  Life Sciences (> 4,300 titles .) Ø Physical Sciences (> 7,200 titles.) ◯ Health Sciences (> 6,800 titles . 100% Medline coverage) Social Sciences & Humanities (> 5,300 titles .)

Scopus

#### **Specify the date range**Scopus My list Alerts **Search** Chrome 45 cease support of Scopus Document Download Manager Document search | Author search | Affiliation search | Advanced search Browse Sources Compare journals  $\Omega$ Article Title, Abstract, Keywords superconductivity AND "broken symmet a Add search field Limit to: Date Range (inclusive) Document Type ⊙ Published | All years to. Present ALL ○ Added to Scopus in the last  $\overline{7}$ days **Subject Areas**  $\bigcap$  Life Sciences (> 4,300 titles .) 对 Physical Sciences (> 7,200 titles.) ◯ Health Sciences (> 6,800 titles . 100% Medline coverage) Social Sciences & Humanities (> 5,300 titles .)

### **Turn off irrelevant subject areas to speed up searches**

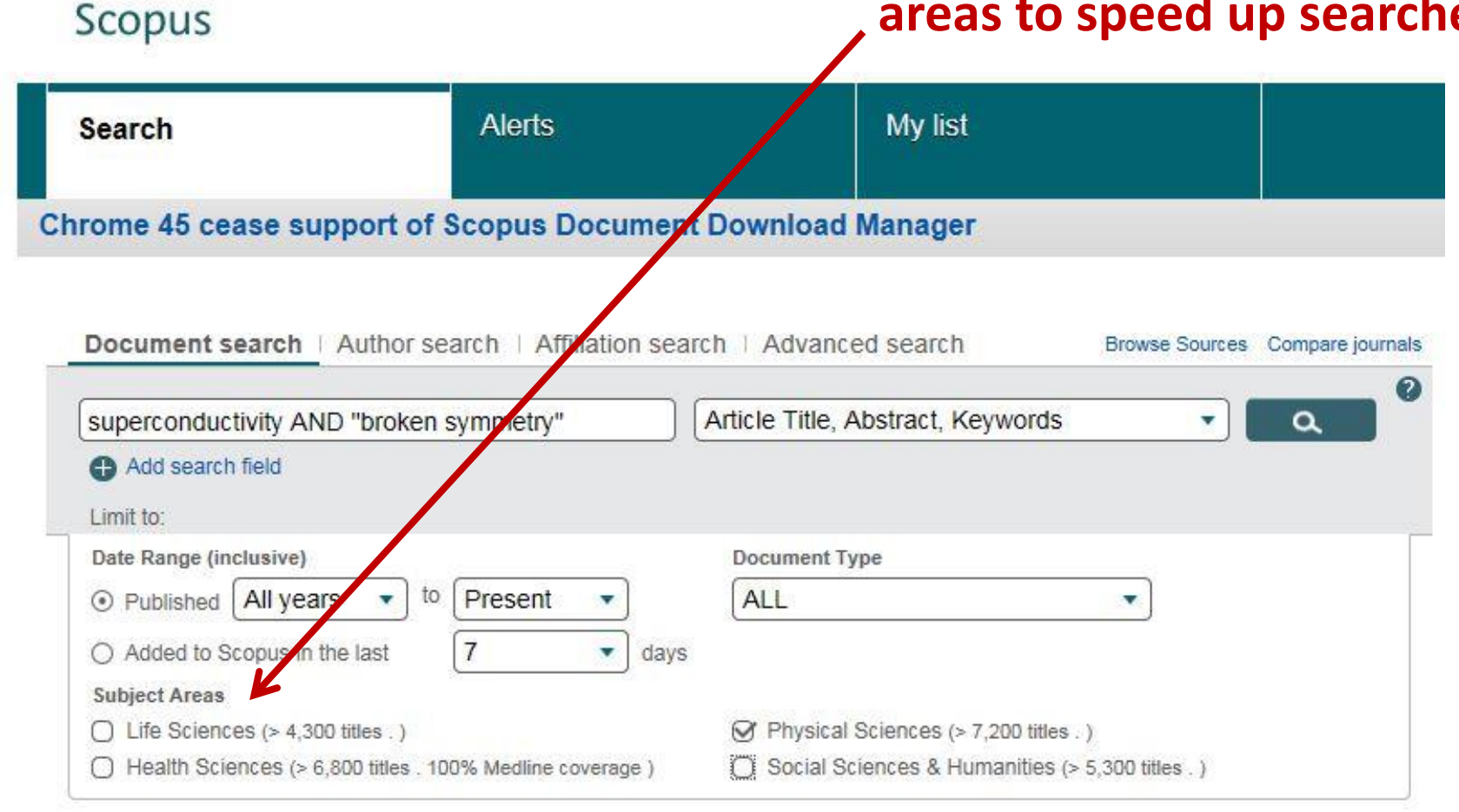

### **Results can be refined by many search parameters**

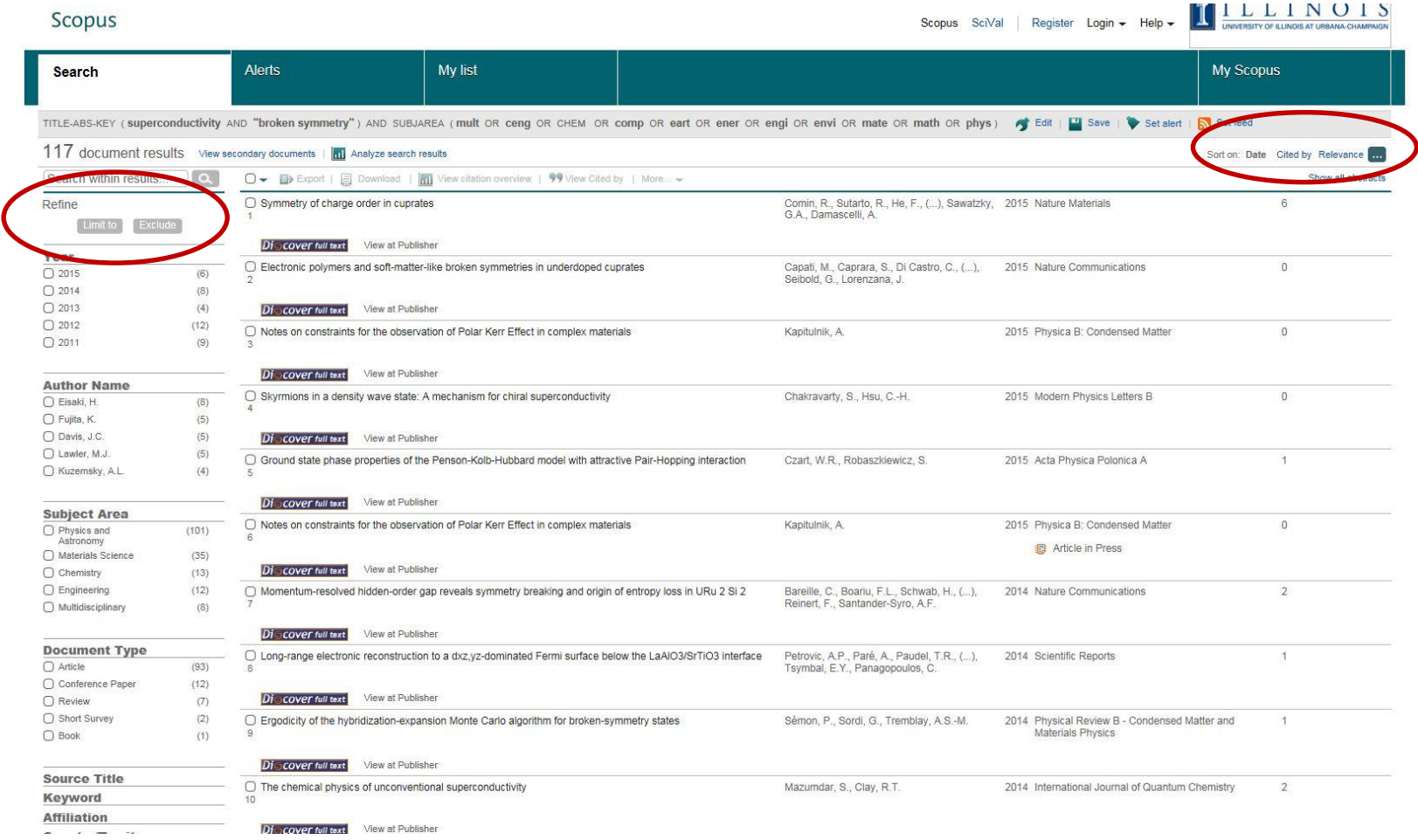

## **And Scopus will analyze the results in many different ways**

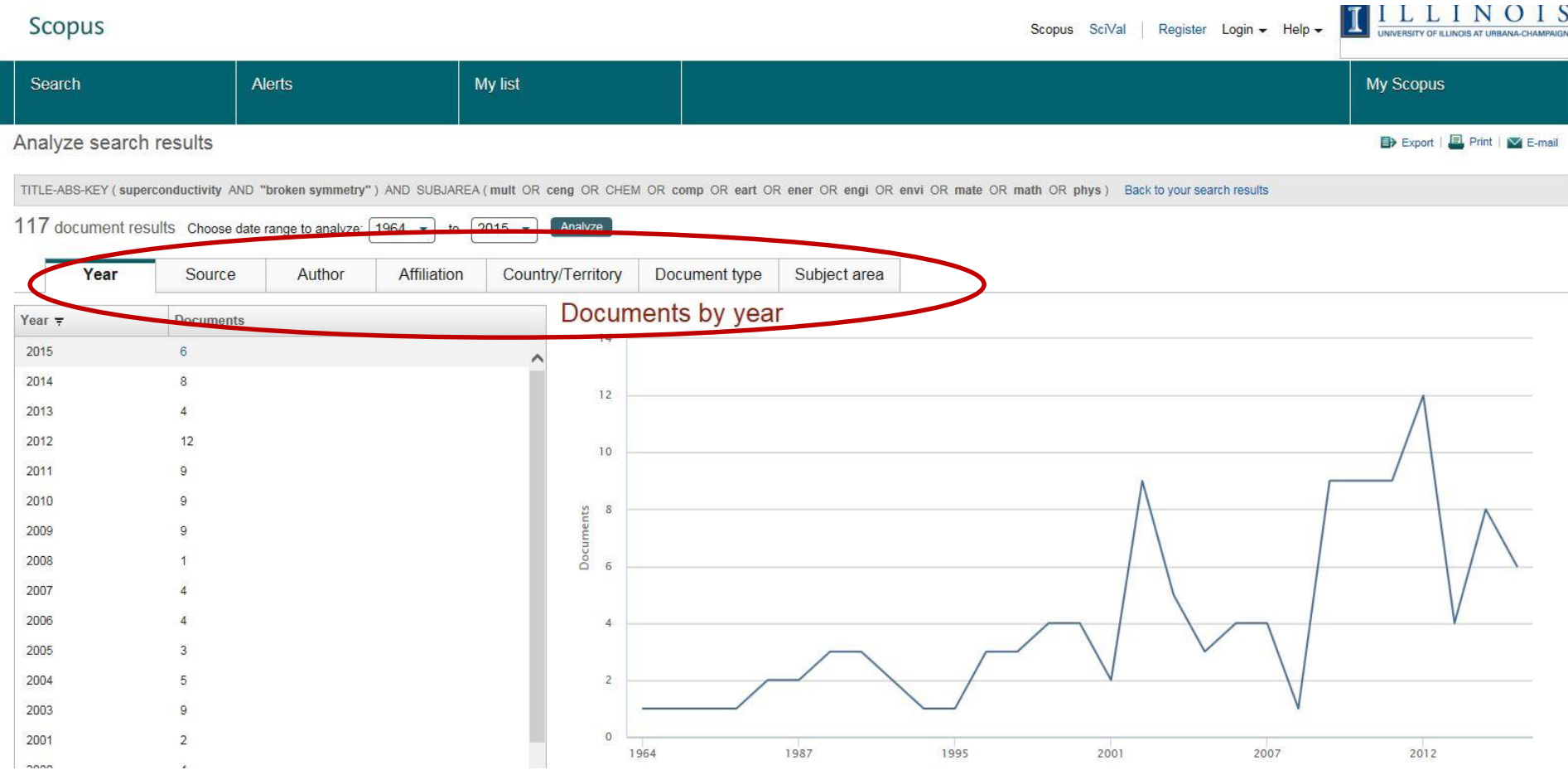

### **Click the title—abstract, link to full paper, citations, references, and related docs**

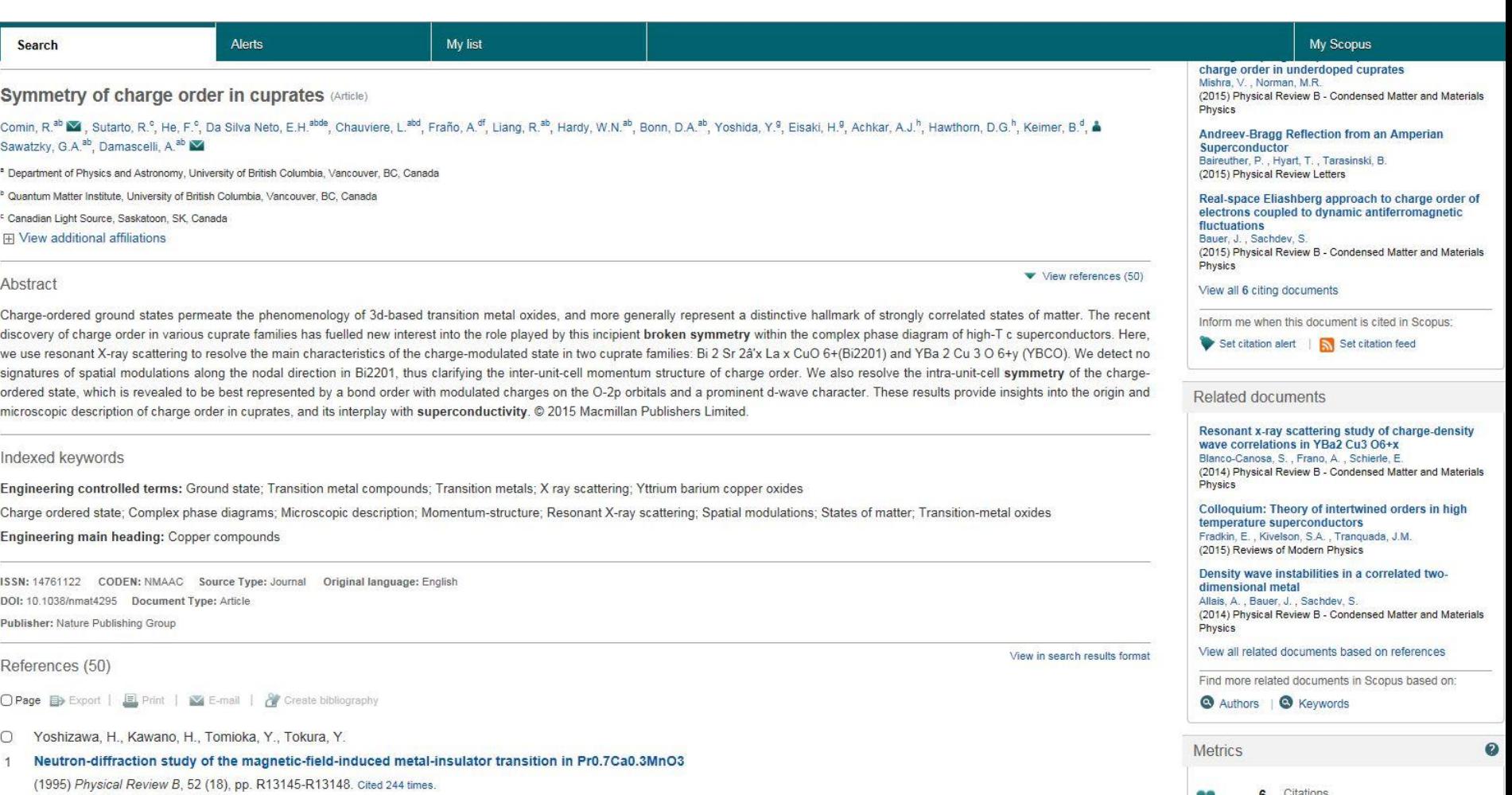

Mendeley Readers

**99TH PERCENTILE** 

doi: 10.1103/PhysRevB.52.R13145

**Discover full text** View at Publisher

O Tranquada, J.M., Buttrey, D.J., Sachan, V

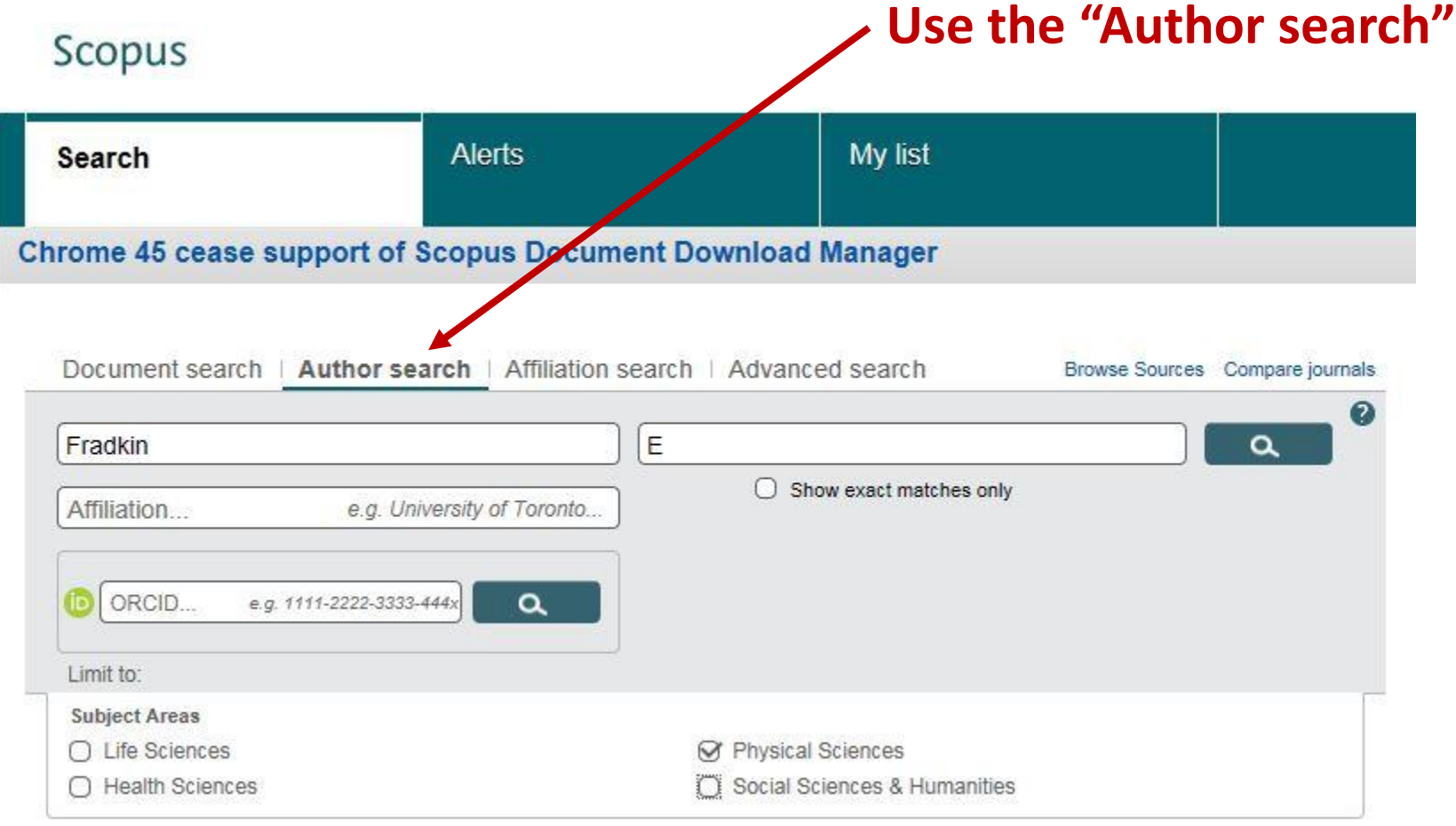

Scopus

### **Type in author surname and initials**

#### My list **Alerts Search** Chrome 45 cease support of Scopus Document Download Manager Document search | Author search Affiliation search Advanced search Browse Sources Compare journals  $\boldsymbol{C}$ E Fradkin  $\alpha$ Show exact matches only Affiliation... e.g. University of Toronto... ORCID...  $\alpha$ e.g. 1111-2222-3333-444x Limit to: **Subject Areas M** Physical Sciences ○ Life Sciences Social Sciences & Humanities ○ Health Sciences

### **Turn on "exact matches" to narrow search**

 $\mathbf{r}$ 

#### Scopus

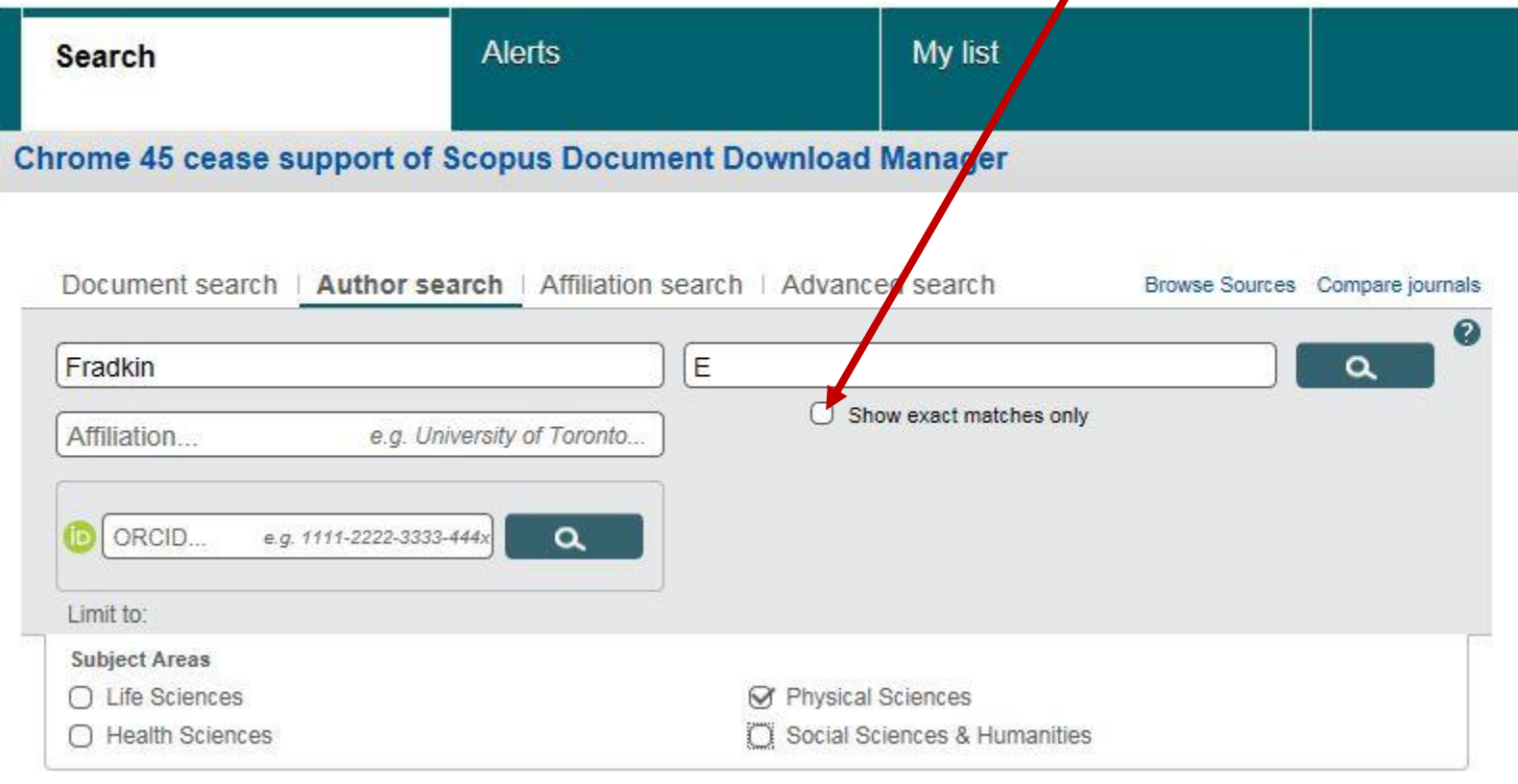

Scopus

### **Leave "Affiliation" blank for more results**

 $\boldsymbol{C}$ 

My list **Alerts Search** Chrome 45 cease support of Scopus Document Download Manager Document search | Author search | Affiliation search | Advanced search Browse Sources Compare journals E Fradkin  $\alpha$ Show exact matches only Affiliation... e.g. University of Toronto... ORCID...  $\alpha$ e.g. 1111-2222-3333-444x Limit to:

**Subject Areas M** Physical Sciences ○ Life Sciences Social Sciences & Humanities ○ Health Sciences

Scopus

○ Health Sciences

### **Turn off irrelevant subject areas to speed up searches**

2

My list **Alerts Search** Chrome 45 cease support of Scopus Document Download Manager Document search | Author search | Affation search | Advanced search Browse Sources Compare journals E Fradkin  $\alpha$ Show exact matches only Affiliation...  $e.g.$  Un versity of Toronto... ORCID...  $\alpha$ e.g. 111 222-3333-444x Limit to: **Subject Areas** ○ Life Sciences **M** Physical Sciences

Social Sciences & Humanities

### **Select the correct author...**

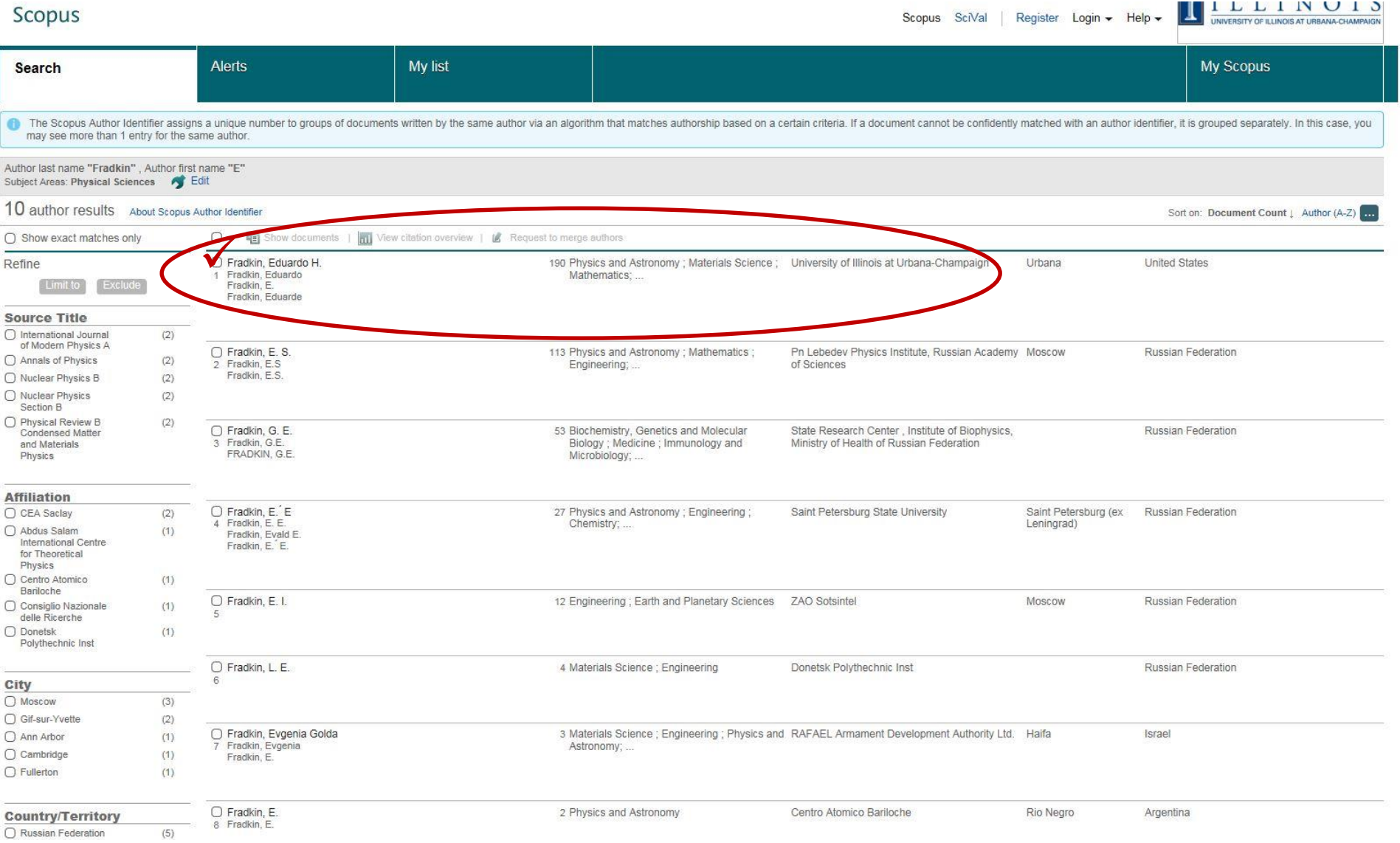

### **…and click on "Show documents"**

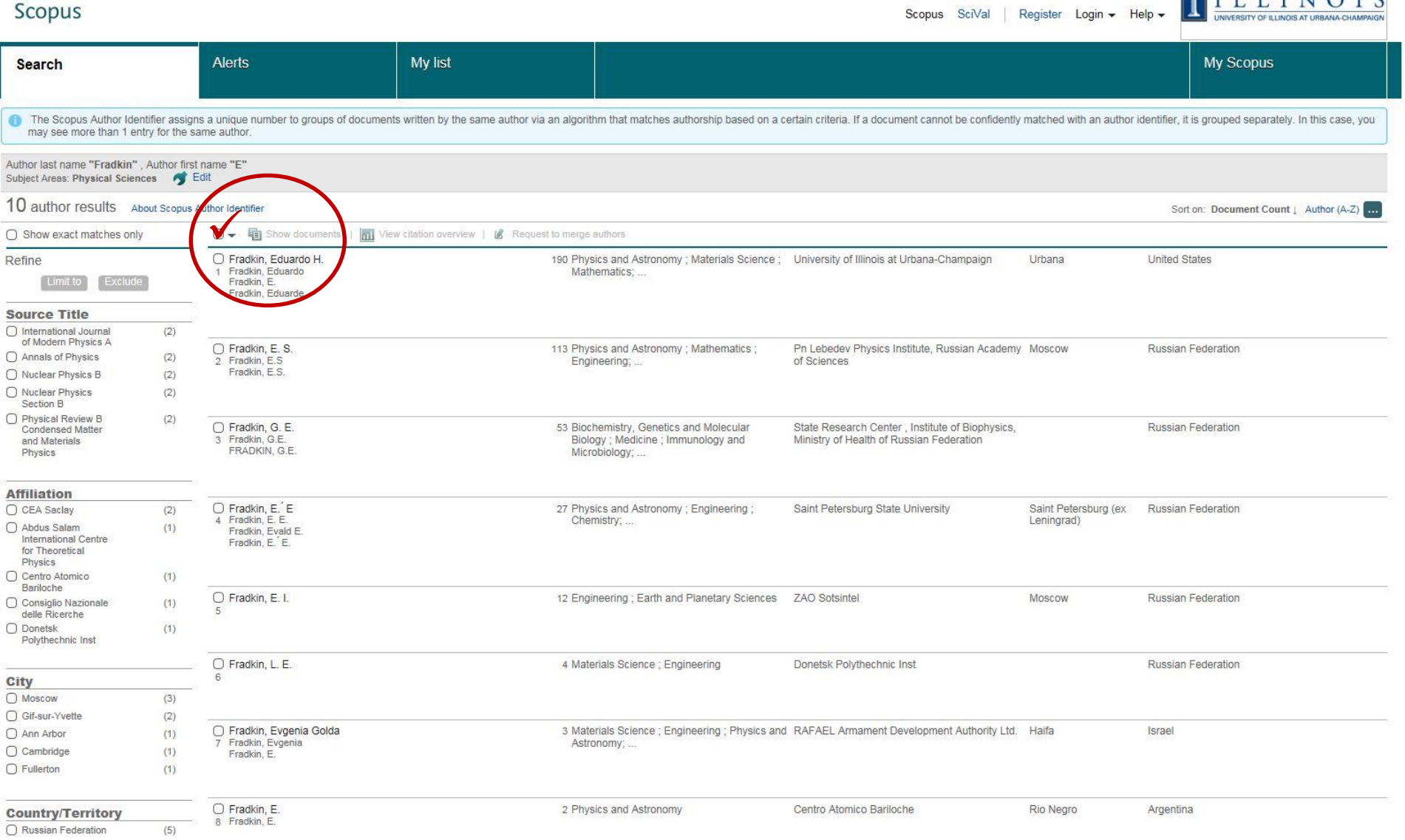

# And we get Eduardo's 190 papers **ISCONS And We get Eduardo's** 190 register Login<sub>+</sub> Help. **I**

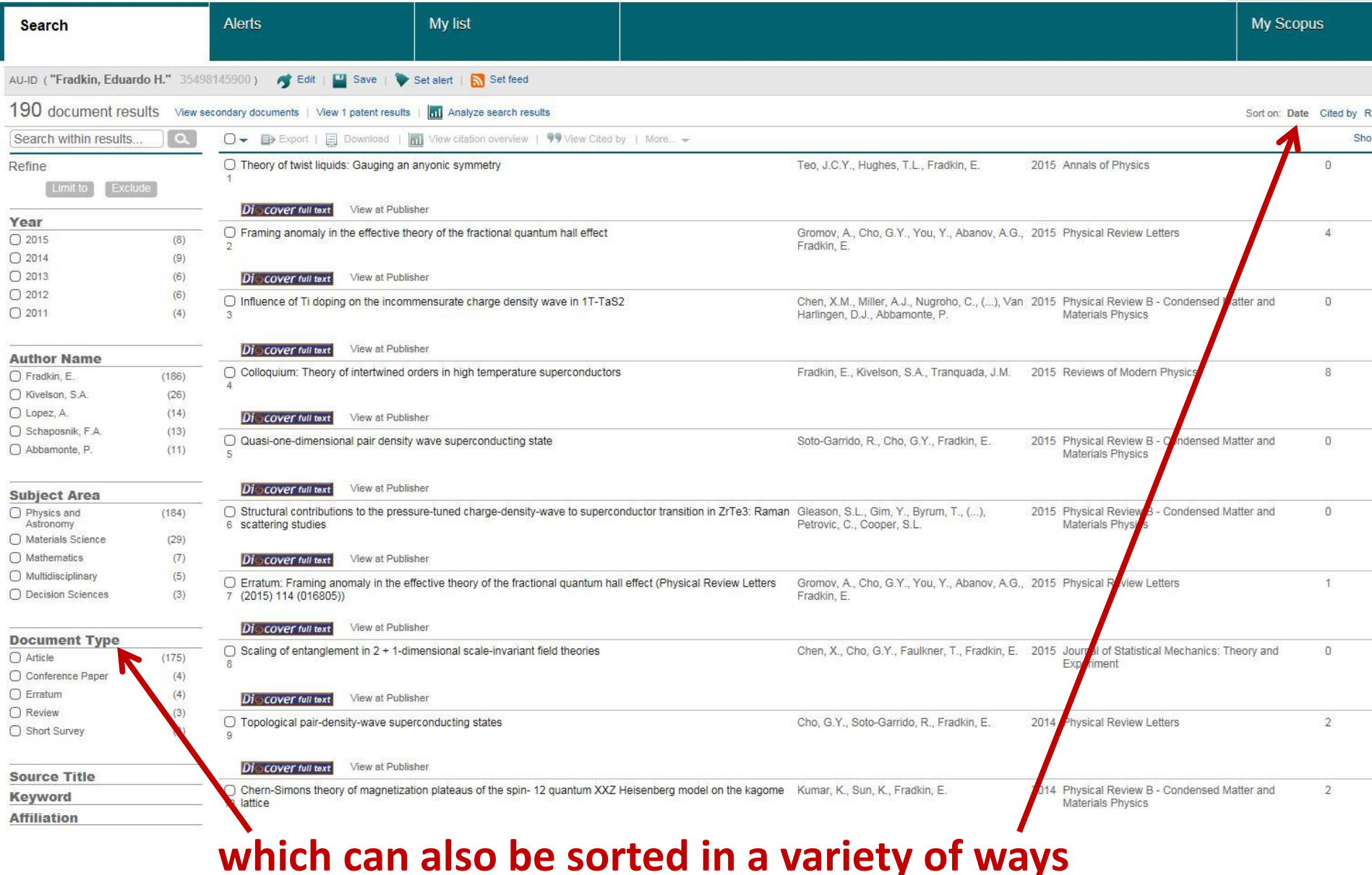

## **Scopus saves up to 50 searches per session automatically**

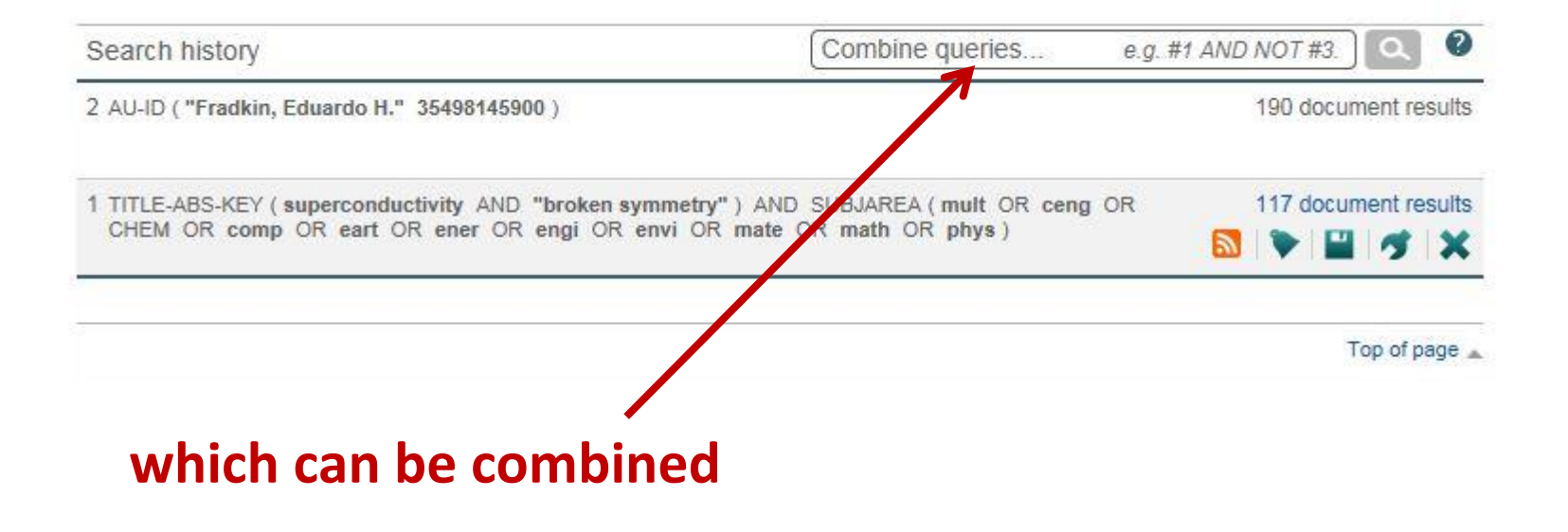

### **Free registration gives access to additional services**

#### Scopus

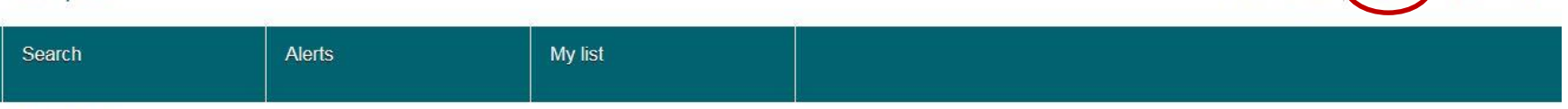

#### **Register**

Registration is quick and free. It allows you to personalize these Elsevier Products if you have access. For example you can stay up-to-date with Search Alerts and Document Citation Alerts or keep track of your research with Saved Searches.

#### =required fields)

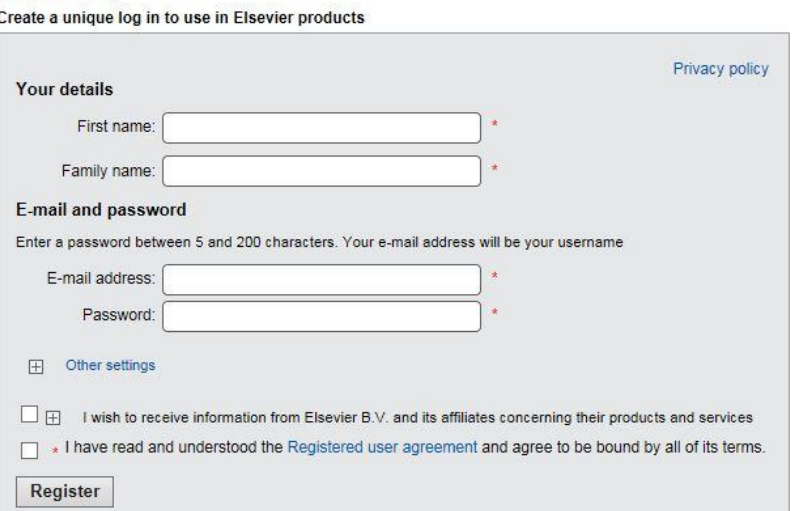

## **Automatic search alerts Automatic citation alerts**

Scopus SciVal

Register Login  $\div$  Help  $\div$ 

### **Saved searches**

### **Want to use Scopus\* from home? Log in through the Library gateway http://www.library.illinois.edu/phx/**

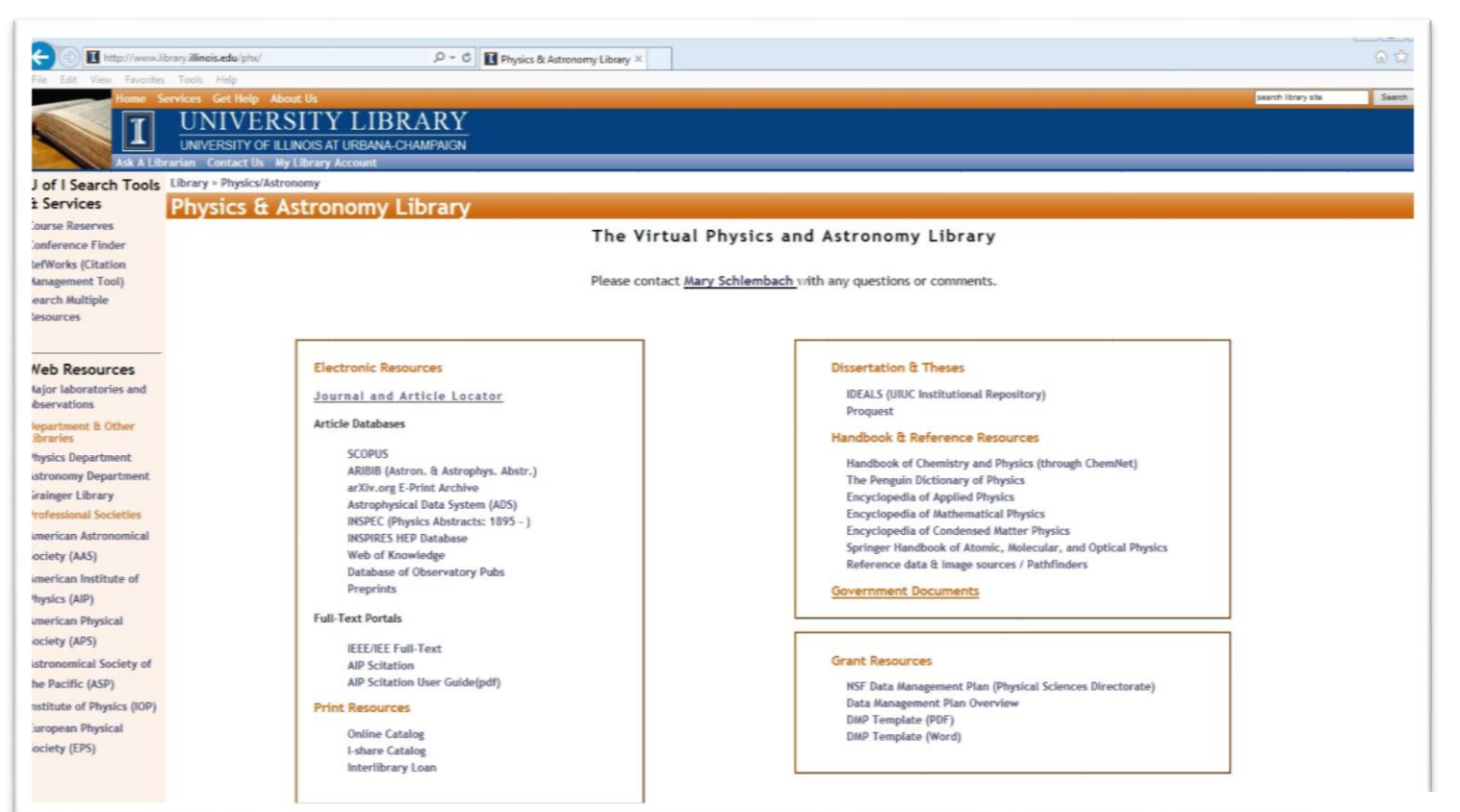

#### **\*or any of the Physics electronic resources**

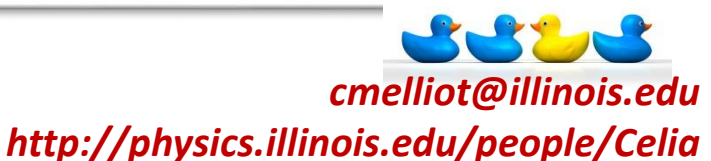